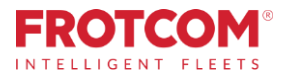

# Integração com o VDO Fleet

Transfira e analise automaticamente os ficheiros do tacógrafo.

Agora pode transferir automaticamente os ficheiros do tacógrafo da sua frota através do Frotcom e partilhá-los imediatamente com o VDO Fleet, onde os mesmos serão analisados e os respetivos relatórios serão enviados para si, sem preocupações!

*Já tem uma conta VDO Fleet que utilize para armazenar e analisar os ficheiros do tacógrafo? Perfeito, o Frotcom pode transferir os ficheiros dos seus veículos e guardar uma cópia na sua conta VDO Fleet.*

*Ainda não tem uma conta VDO Fleet? Não há problema, criaremos uma para si.* 

*Agora, pode beneficiar da parceria Frotcom e VDO Fleet para o ajudar a manter todos os ficheiros do tacógrafo sob controlo.*

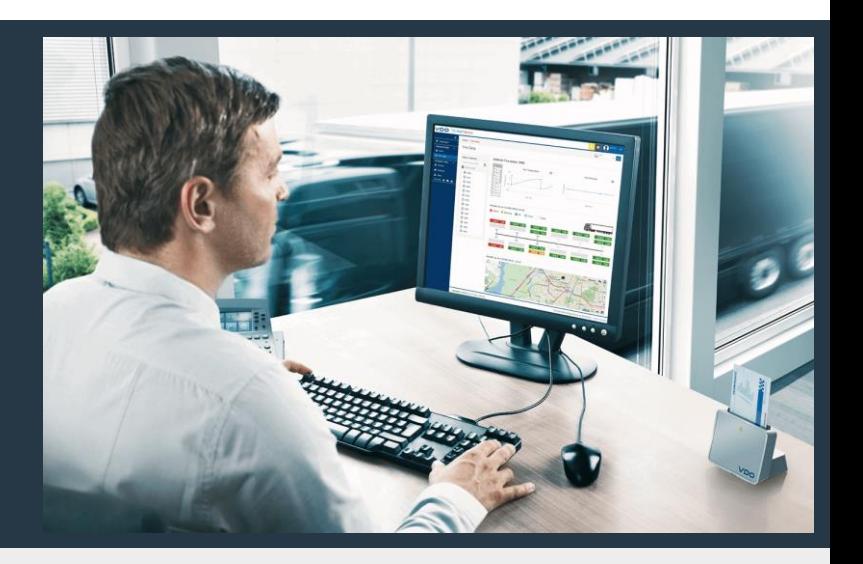

# Como ajudamos

O Frotcom reconhece automaticamente quando um novo ficheiro do tacógrafo (veículo ou motorista) é transferido do veículo. Em seguida, envia imediatamente uma cópia desse ficheiro para a sua conta VDO Fleet, onde pode analisá-la.

Sempre que o Frotcom deteta a presença de um novo ficheiro DDD que tenha sido transferido do veículo, o mesmo verifica se a sua conta ativou o serviço de transferência para o VDO Fleet. Se for esse o caso, será enviada automaticamente uma cópia do ficheiro transferido para os servidores do VDO Fleet, para a sua conta.

#### A integração do Frotcom com o VDO Fleet ajuda-o a:

- 1. Disponibilizar os tempos de condução disponíveis, em tempo real (dentro do Frotcom)
- 2. Transferir automaticamente os ficheiros do tacógrafo onde quer que estejam os seus veículos
- 3. Evitar o incómodo de transferir e enviar os ficheiros manualmente para análise
- 4. Garantir a conformidade com o regulamento CE-561 e as respetivas diretivas nacionais, cumprindo os requisitos legais para o arquivo de dados de tacógrafos.
- 5. Certificar-se de que nenhum ficheiro é deixado para trás
- 6. Examinar os seus ficheiros do tacógrafo no VDO Fleet, onde pode gerir os períodos de condução e de repouso, assim como o tempo de condução restante, de forma segura e eficiente.

# Benefícios

#### Mantenha todos os ficheiros do tacógrafo sob controlo

Os dados do tacógrafo devem ser conservados durante um ano e devem ser feitas cópias de segurança. Todos os ficheiros do tacógrafo são enviados automaticamente para o VDO Fleet para efeitos de análise e arquivo. Com o Frotcom e a VDO, pode ter a certeza de que todos os ficheiros são guardados e mantidos em segurança.

#### Analise os ficheiros do tacógrafo a partir de qualquer lugar

Uma vez que o VDO Fleet é uma solução baseada na nuvem, poderá analisar dados a partir de qualquer lugar,nomeadamente através da utilização de uma aplicação para smartphone.

#### Verifique a conformidade com os requisitos regulamentares com o simples premir de um botão

A interface do VDO Fleet é extremamente fácil de utilizar. Será capaz de verificar se todas as transferências necessárias foram realizadas e analisar os dados em múltiplas dimensões através de um conjunto de ferramentas, incluindo gráficos, alertas e outros. Mais importante ainda, os relatórios de análise regulares são gerados automaticamente, de modo que possa tomar medidas imediatas (por exemplo, horários de trabalho do motorista e violações).

#### Mantenha as informações seguras

O acesso à informação é sempre controlado de acordo com a política da sua empresa, facultando o acesso apenas às pessoas da sua empresa que tenham direito.

Ao adicionar o VDO Fleet ao Frotcom, respondemos a todas as nossas necessidades em termos de controlo e análise de ficheiros do tacógrafo.

### Como funciona

Assim que a sua empresa decide ligar o Frotcom ao VDO Fleet, o processo é muito simples..

Primeiro, deve pedir ao seu Fornecedor certificado Frotcom para ativar a ligação entre a conta Frotcom e a conta VDO Fleet.

Se ainda não tiver uma conta VDO Fleet, podemos criar uma para si, sem quaisquer problemas.

Poderá selecionar para que veículos o serviço de transferência de ficheiros será executado. Geralmente, são todos os veículos com um tacógrafo.

Depois de concluída a configuração, o Frotcom ficará permanentemente atento aos ficheiros do tacógrafo recentemente transferidos (ficheiros do veículo e do motorista). Assim que um novo ficheiro é transferido pelo Frotcom a partir do tacógrafo de um veículo, será enviada uma cópia do ficheiro para a sua conta VDO Fleet. Também é guardada outra cópia do ficheiro no Frotcom, como é habitual.

Sempre que quiser, pode aceder à sua conta VDO Fleet e analisar os seus ficheiros. Utilize uma interface Web ou uma aplicação para smartphone. Ou receba a análise que lhe foi enviada por e-mail em intervalos regulares

#### Funcionalidades principais

- Transferência e armazenamento automático dos ficheiros do tacógrafo (ficheiros DDD do veículo e do motorista)
- Análise completa de ficheiros DDD no VDO Fleet
- Interfaces Web e aplicação
- Compatível com DTCO 4.0 (Tacógrafos Inteligentes)

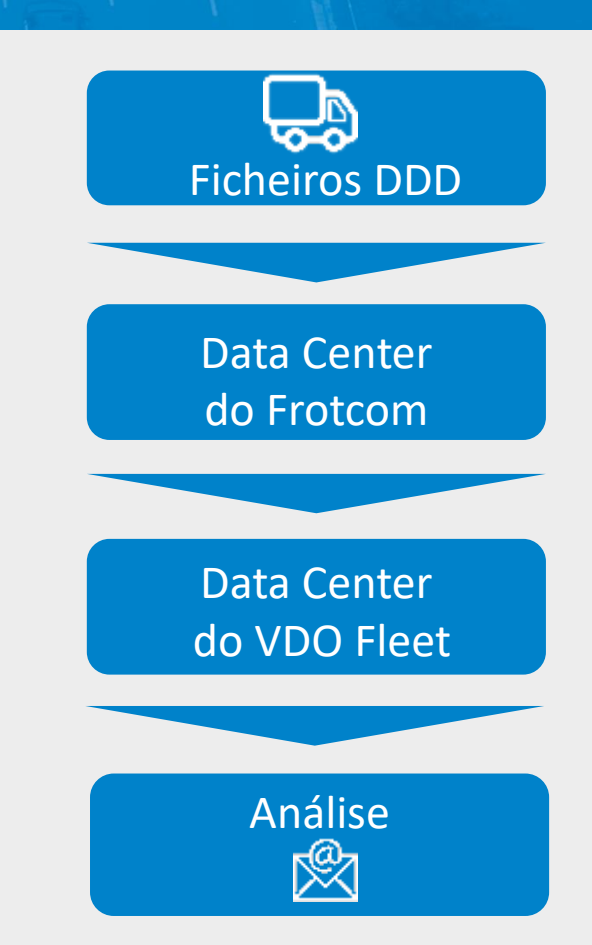

#### **Tacógrafointeligenteda Continental**

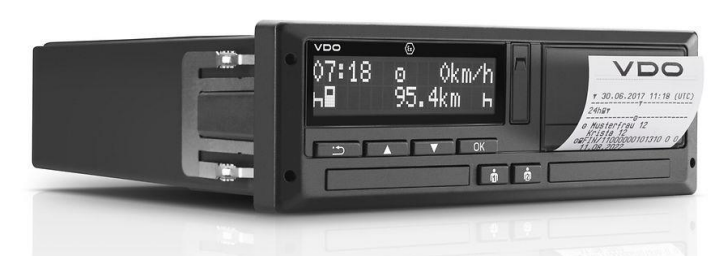

#### Outras funcionalidades relacionadas que podem ser do seu interesse

- Monitorização dos tempos de condução
- Análise do estilo de condução
- Descarga remota de tacógrafo
- Gestão de tarefas
- Navegação integrada
- Monitorização dos tempos de condução

### A GESTÃO **DE FROTA INTELIGENTE** PARA A SUA EMPRESA.

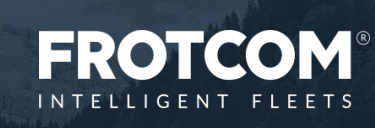

Frotcom\_Integration with VDO Fleet\_20220711

ationwith VDO Fleet\_20220711